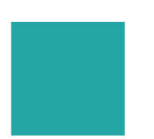

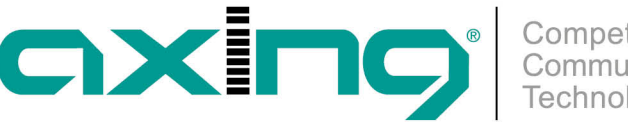

## **Unicable**

## **Einkabeltechnik**

Die Einkabeltechnik wird (im Gegensatz zur klassischen Multischaltertechnik) dort eingesetzt, wo mehrere Empfänger unabhängig voneinander an einer einzigen gemeinsamen Koaxialleitung betrieben werden sollen. Es gibt zwei Standards:

- EN 50494 für bis zu 8 Teilnehmer (auch SATCR (Satellite Channel Router) oder auch SCD (Single Cable Distribution))
- EN 50607 für bis zu 32 Teilnehmer (auch JESS (Jultec Enhanced Stacking System) oder auch SCD2 (Single Cable Distribution Version 2))

Jedem Empfänger wird ein so genanntes Userband auf der gemeinsamen Koaxialleitung zugewiesen. Das Userband ist eine Frequenzressource mit einer gewissen Bandbreite und nummeriert mit einer Identifikations-Nummer (Userband-ID). Die Kombination aus Frequenz und ID ist durch den Umsetzer (= Einkabelmultischalter) festgelegt und muss im Empfänger (TV, STB oder Messgerät) einmalig korrekt eingegeben werden. Das Empfangsteil des Empfängers bleibt dauerhaft auf die Userbandfrequenz abgestimmt.

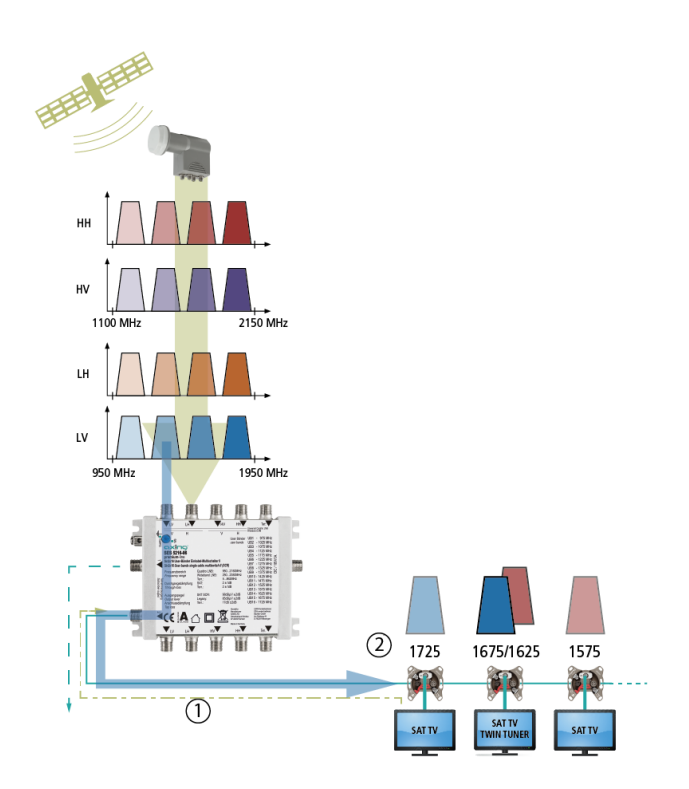

Der Empfänger teilt dem Umsetzer über spezielle DiSEqC-Befehle mit seiner Userband-ID mit **(1)**, welches Programm (d. h. welche Polarisationsebene und welche Frequenz des gewünschten Satelliten-Transponders) der Einkabelumsetzer in das zugewiesene Frequenzband des Empfängers umsetzen soll **(2)**.

## **Wichtig:**

Die Kombination aus Userband-ID und Frequenz ist nicht standardisiert und damit Herstellerabhängig! Jede Identifikations-Nummer darf pro Ableitung nur ein einziges Mal verwendet werden. Einkabel-Anlagen sind systembedingt ohne spezielle Maßnahmen nicht für wohnungsübergreifende Installationen geeignet. Dies ist nur in Verbindung mit den speziellen, programmierbaren Antennendosen (zum Beispiel AXING SSD 6-x) möglich.

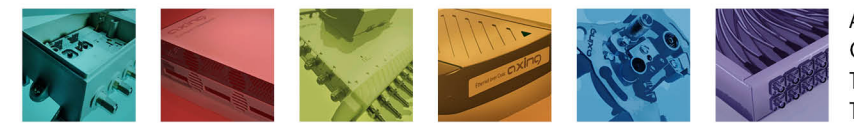

AXING AG Gewerbehaus Moskau Telefon +41 52 - 742 83 00 Telefax +41 52 - 742 83 19

CH-8262 Ramsen info@axing.com www.axing.com

Technische Verbesserungen, Änderungen im Design, Druckfehler und Irrtümer vorbehalten. | Technical improvements, changes in design, printing- and other errors reserved.

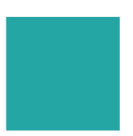

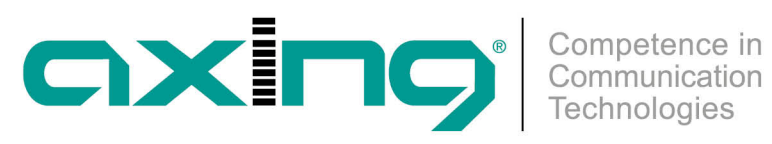

Sind die Userband-Frequenzen in einer Anlage nicht bekannt oder möchte man sie nicht manuell eingeben, können diese vom Messgerät MG 1-00 ausgelesen bzw. gefunden werden (siehe [Bedienungsanleitung MG 1-00\)](https://download.axing.com/BAs/BA_MG-1-00.pdf).

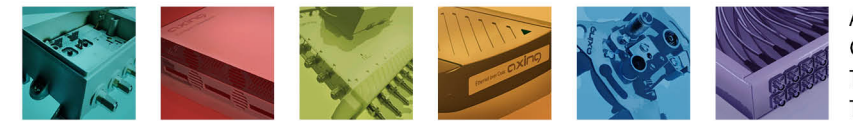

AXING AG Gewerbehaus Moskau Telefon +41 52 - 742 83 00 Telefax +41 52 - 742 83 19

CH-8262 Ramsen info@axing.com www.axing.com